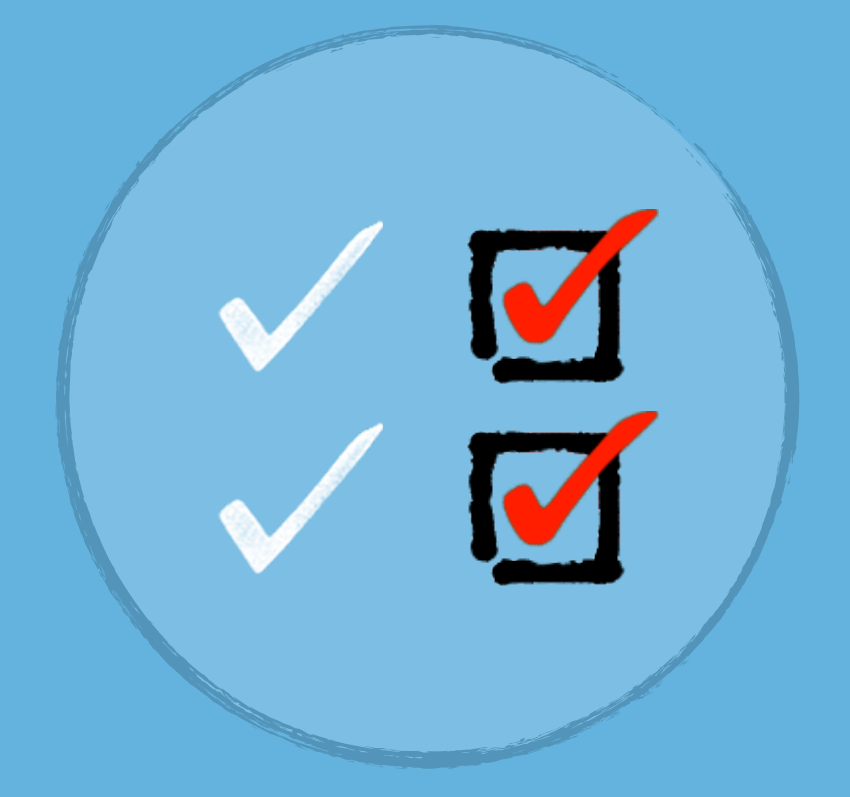

## Il TEMPLATE

### per creare un

# PERFETTO ARTICOLO "HOW TO"

*[InternetBusinessCafe.it](http://InternetBusinessCafe.it)*

Il cosiddetto articolo "*How-to*" è secondo le mie esperienze il tipo di contenuto più efficace per ottenere ottimi risultati online.

Si tratta di un tipo di contenuto-guida, mirato ad educare il lettore a svolgere una determinata operazione, a superare un ostacolo, risolvere un problema o raggiungere il risultato che desidera prima di ogni altra cosa.

Perché i contenuti-guida sono così efficaci?

Oltre a quella di fornire al lettore indicazioni esatte su come risolvere i suoi problemi più grandi e quella di posizionarti come esperto (alimentando quindi la tua **autorità**), essi presentano anche un'altra grande caratteristica: **continuare ad attirare traffico qualificato anche a distanza di molto tempo dalla loro pubblicazione**.

A differenza di un'articolo di tipo news, che perde interesse direttamente il giorno seguente a quello in cui è stato pubblicato, le guide "*How-to*" restano costantemente utili a tutti i "novelli" della tua materia, coloro che si imbattono per la prima volta nel problema affrontato.

Tutti noi amiamo gli articoli del tipo "*Come fare a..*", perché essi solitamente ci insegnano come ottenere un risultato più velocemente, in modo più economico o migliore degli altri, evitando un processo lungo e noioso che potrebbe indurci a desistere nel raggiungere i nostri obiettivi o perdere un sacco di tempo e risorse per riuscirci.

### **Cosa puoi insegnare ai tuoi lettori in modo da aiutarli concretamente a fare qualcosa meglio degli altri, in modo più veloce oppure risparmiando tempo e denaro?**

Una volta trovata la risposta, puoi utilizzare direttamente il **template step-by-step** che ti mostro di seguito per massimizzare i risultati del tuo prossimo articolo e differenziarti rispetto alla mediocrità della rete, producendo contenuti che ti posizioneranno in un piedistallo rispetto a tutti gli altri.

Si tratta un punto di riferimento da tenere sempre sotto mano ogni volta che dovrai creare una nuova guida "*How to*".

# A. Pianificazione

Mettiamo in chiaro una cosa: devi **evitare di creare contenuti discreti o di scarso valore**.

Per cui prenditi tutto il tempo necessario per definire i seguenti punti.

## 1. Identifica la tua audience

*A quale profilo di persona-tipo (o avatar) è destinato questo contenuto?* 

## 2. Identifica l'effettiva utilità del contenuto

Identificare chiaramente il **beneficio verso il lettore** è di fondamentale importanza per mantenerti focalizzato mentre produrrai le informazioni che caratterizzeranno l'articolo. Si tratta della **tua promessa nei suoi confronti**:

*Cosa vuoi che il lettore abbia appreso una volta finito di leggere il tuo contenuto?* 

### 3. Pensa ad alcuni possibili titoli

Quali sono i titoli che meglio potrebbero descrivere la guida che andrai a realizzare? Come potrebbero catturare l'attenzione di coloro a cui è destinato l'articolo?

In questa fase non è necessario creare il titolo perfetto, ma *pensare a 4-5 possibili* titoli ti aiuterà a **mantenerti focalizzato durante il processo di redazione** dei contenuti.

Solitamente creo dei titoli ancor prima di iniziare a scrivere il resto dell'articolo, per evitare di "*uscire dai binari*" e prendere delle strade che non seguono il vero obiettivo del post: aiutare il lettore a fare una determinata cosa.

Una volta che l'articolo è completo scelgo poi il titolo più appropriato e lo rifinisco per assicurarmi che rifletta al meglio i contenuti, attiri l'attenzione del lettore, contenga le parole chiave più appropriate per la SEO e, soprattutto, mantenga la **promessa iniziale.**

*Scrivi 4-5 possibili titoli. Una volta terminato il tuo articolo tornerai in questa sezione per scegliere quello più appropriato ed ottimizzarlo.*

### 4. Definisci la tua struttura

Il tipico articolo guida presenta la seguente struttura:

- **Un'introduzione**: offre un'anteprima di quello che andrai ad affrontare nel corpo dell'articolo e di cosa imparerà il lettore leggendolo.
- **Un corpo**: è il nucleo principale dell'articolo, una spiegazione dettagliata di tutte le fasi necessarie per imparare a fare qualcosa.
- **Una conclusione**: si tratta di un riepilogo di tutto quello che il lettore ha appena appreso con la guida.
- **1. Come introdurre l'argomento?**
- **2. Come spiegarlo nel dettaglio ed in modo più comprensibile possibile?**
- **3. Come riepilogare il tutti gli step affrontati per imprimerli nella mente del lettore?**

# B. Crea i contenuti del tuo articolo

Una volta pianificato l'articolo e definita la sua struttura, è il momento di passare alla creazione dei contenuti veri e propri.

### 5. Scrivi l'introduzione

Quando ti appresti a scrivere l'introduzione dovresti tenere sempre a mente la domanda: "*Come posso stabilire credibilità e coinvolgere al meglio la mia audience rispetto all'argomento che andrò ad a*ff*rontare?*"

Puoi anche lasciare questa fase come ultimo step. Alcune volte è più facile scrivere l'introduzione dopo aver creato il corpo dell'articolo.

Ecco come ti suggerisco di scrivere la tua introduzione, prendendo come esempio il primo *guest post* che ho scritto per *Skande,* il quale ha avuto un successo strepitoso, ottenendo oltre 7000 letture e circa 800 condivisioni social (non male vero?):

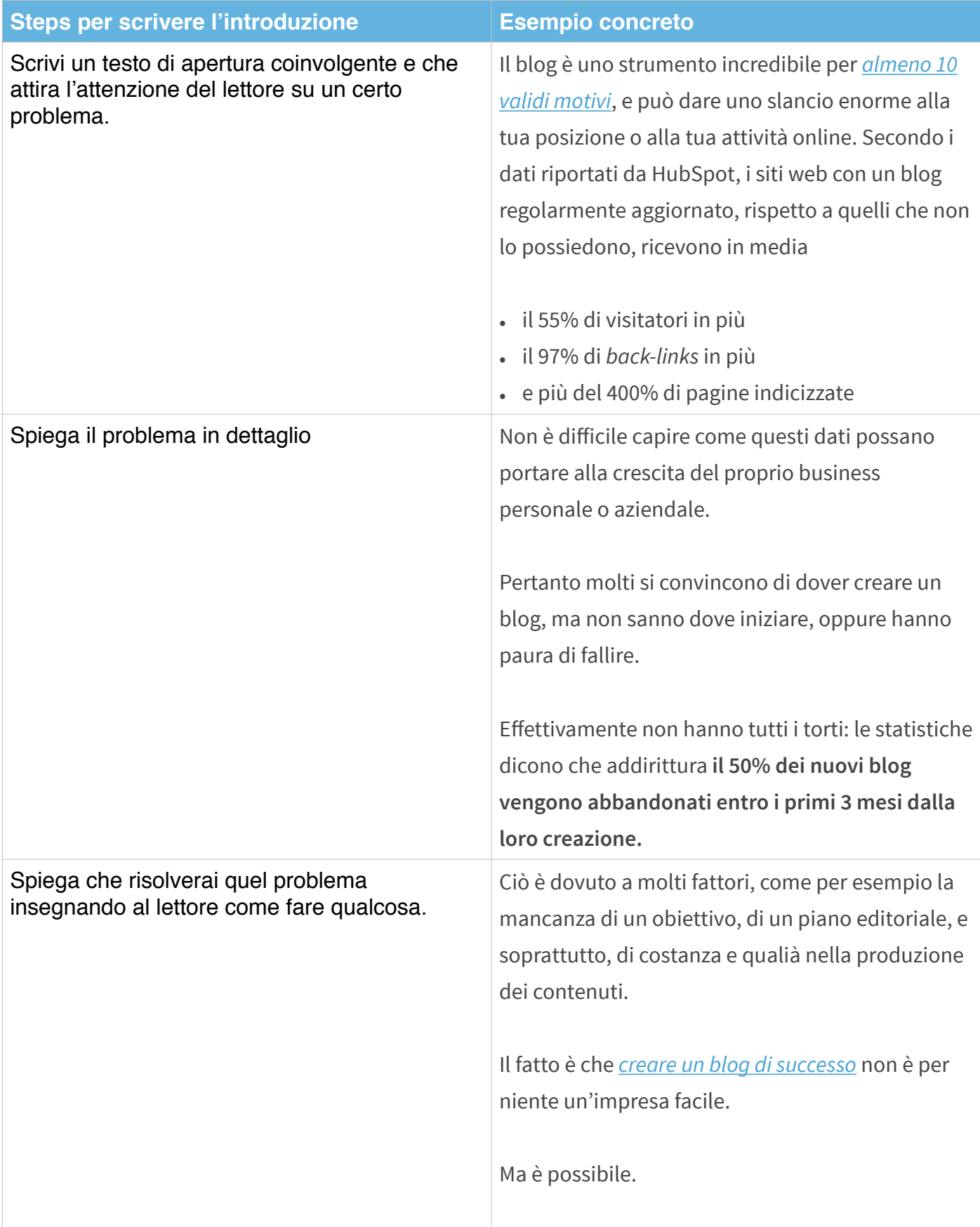

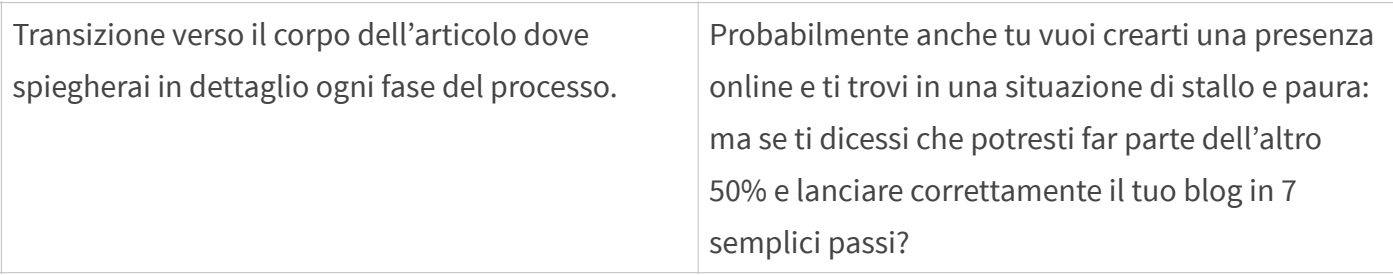

Ora è il tuo turno. Scrivi un'introduzione coi fiocchi!

## 6. Scrivi il corpo

La prima cosa da ricordare, quando si parla del corpo del tuo (super) articolo è quella di **mantenere la promessa** fatta con l'introduzione (per questo può tornare utile lasciarla come ultimo step).

Il corpo dovrebbe essere suddiviso in *paragrafi, titoli e sottotitoli, liste puntate, liste numerate*. A mio avviso la cosa migliore è quella di utilizzare una combinazione mista di tutti questi elementi, in modo da aiutare il lettore a fare una scansione visiva prima di passare effettivamente a consumare l'articolo.

In qualità di essere umano il lettore è infatti pigro e non ha alcuna voglia di mettersi a leggere un'articolo che a primo impatto sembra lungo e noioso. Inserire questi elementi renderà la pagina sexy ed attraente agli occhi dell'utente.

Oltre alla pigrizia il visitatore potrebbe aver poco tempo: effettuare una scansione preventiva della pagina gli permetterà di capire quanto rapidamente potrà ottenere le informazioni in essa contenute.

Le liste, i paragrafi, i titoli ed i sottotitoli lo aiuteranno ad **assimilare le informazioni molto più velocemente**.

In tutti i casi cerca di utilizzare i formati con cui ti trovi più a tuo agio.

Prima di iniziare a scrivere il corpo, poniti queste domande:

- *1. Quali sono le informazioni e in quale ordine devo includerle nell'articolo per evitare la confusione?*
- *2. Quali formati potrei utilizzare per rendere il processo di apprendimento più facile e veloce possibile?*

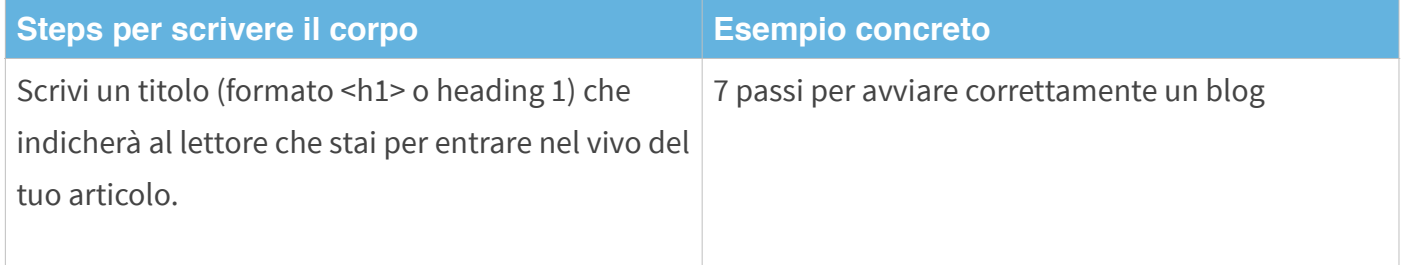

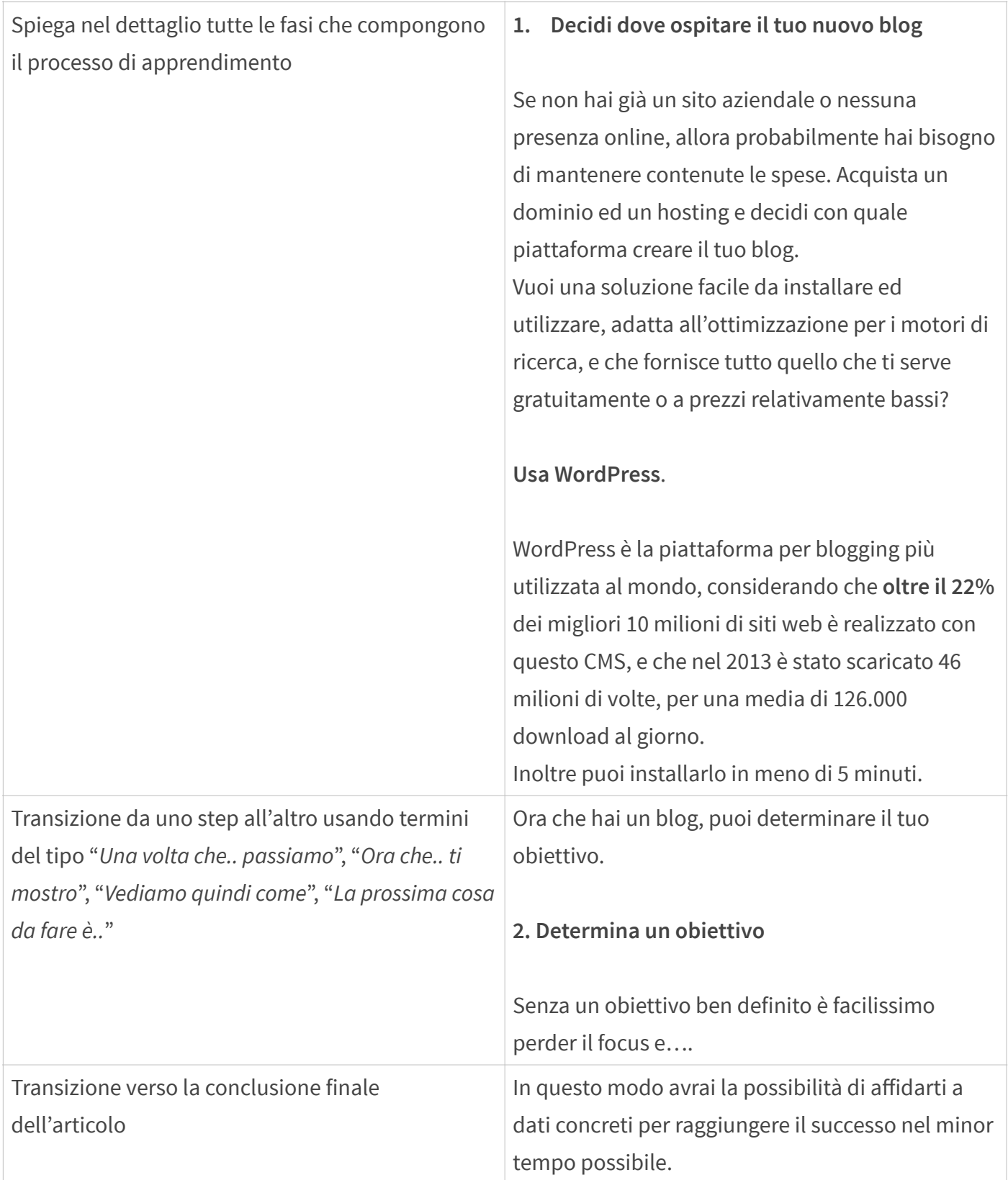

Ora sei pronto a scrivere il corpo dell'articolo. Mi raccomando, fai del tuo meglio!

## 7. Scrivi la conclusione

La conclusione dell'articolo è il punto in cui offri al lettore un riepilogo di tutti i punti chiave affrontati nell'articolo, in modo che abbia ben chiaro un quadro completo del processo appena analizzato.

Ma lo scopo del tuo articolo, oltre a quello di educare (beneficio verso il lettore), è anche quello di lasciarlo con una domanda.

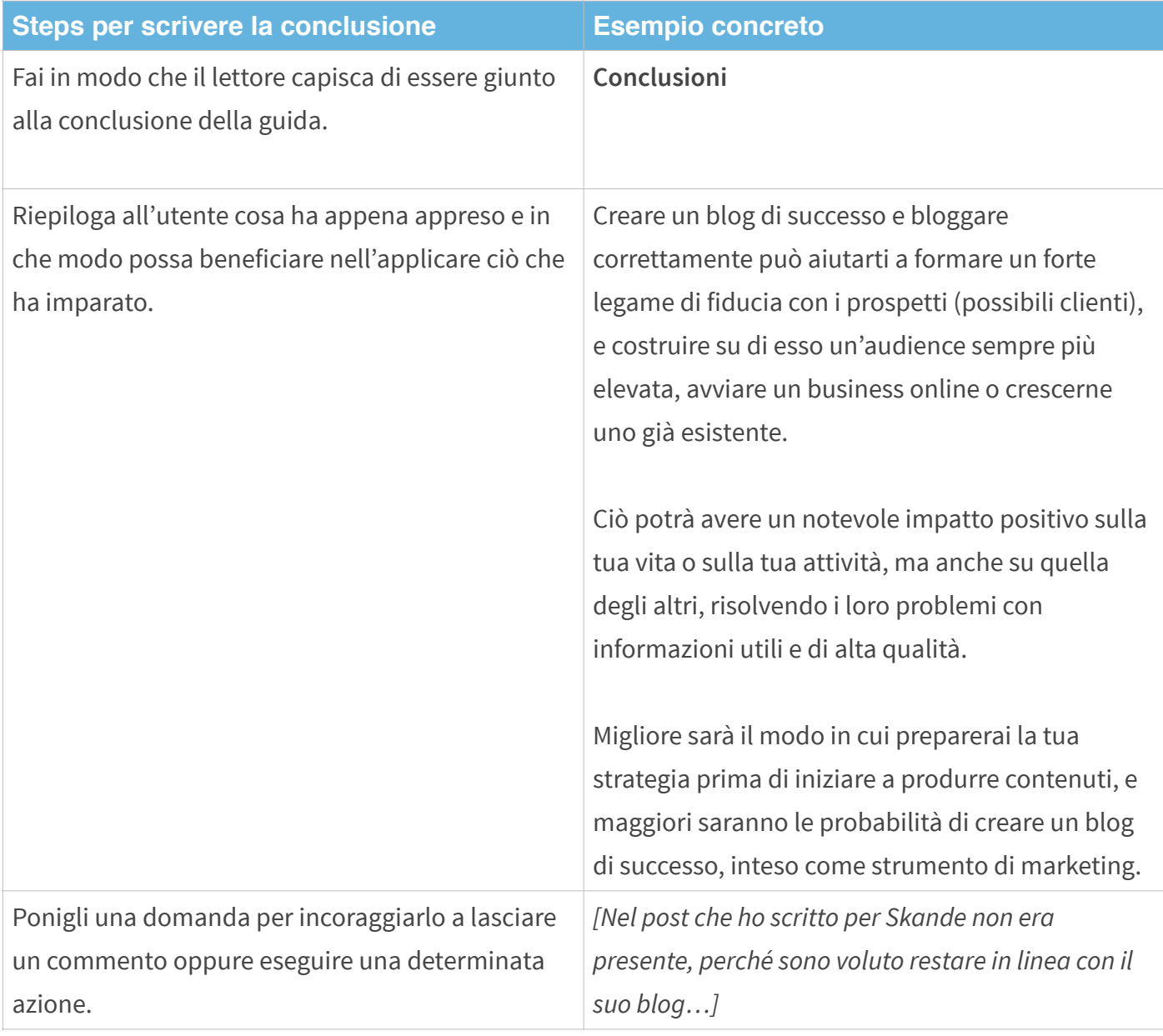

Tocca a te: come scriverai la tua conclusione?

# C. Ottimizzazione

Pensavi fosse finita vero?

Non è affatto così. Se vuoi scrivere articoli che ti differenziano dal resto della mediocrità, ci sono ancora delle cose da fare.

Ora che hai finito di scrivere i contenuti dell'articolo, è il momento di passare alle varie fasi dedicate all'ottimizzazione.

## 8. Aggiungi link di approfondimento

La maggior parte delle volte (praticamente sempre) è impossibile inserire all'interno di un articolo tutto quello che vorresti dire su un determinato argomento: rischieresti di annoiare il lettore oppure, in alcuni casi, di impiegare settimane a prima di arrivare a pubblicarlo!

Per questo è fondamentale **inserire dei link a risorse esterne**, in modo da fornire dettagli aggiuntivi a chi volesse approfondire un certo discorso e allo stesso tempo incrementare la credibilità di quello che dici.

Inserire **link di approfondimento verso altri siti web o pagine interne al tuo sito** contribuirà inoltre ad aumentare la *visibilità nei motori di ricerca*, le *visualizzazioni di pagina*, ed il *tempo di permanenza* dei visitatori.

Quali sono le risorse esterne che potresti inserire come collegamento all'interno del tuo post?

**Fai una lista di quelle che ritieni più opportune ed includile nei paragrafi** in modo che risultino fluenti, pertinenti al contesto e del tutto naturali.

## 9. Definisci il titolo

Ora che hai completato la tua guida è il momento di finalizzare il titolo.

Ricontrolla la lista dei possibili titoli a cui avevi pensato, scegli quello che secondo te è più adatto al contenuto e cerca di renderlo più *accurato*, *specifico*, *attraente*, *coinciso* e, soprattutto, *ottimizzato per la SEO*: inserisci la parola chiave per la quale desideri che il tuo articolo venga indicizzato.

Vediamo cosa significa con il prossimo punto.

## 10. Ottimizza per la SEO

Di qualunque argomento tratti il tuo articolo, dovresti sempre assicurarti che sia ottimizzato per la SEO.

[Utilizzando lo strumento per la ricerca delle parole chiave di Google](https://adwords.google.it/KeywordPlanner) *(Google Keyword Tool*) scegli una parola chiave che abbia un'adeguata mole di traffico organico e procedi come segue:

- inseriscila nell'URL della pagina, possibilmente più a sinistra possibile
- inseriscila nel titolo dell'articolo, possibilmente più a sinistra possibile
- ripetila, se possibile, in ogni paragrafo che forma l'introduzione
- inseriscila nel sottotitolo che introduce il corpo dell'articolo
- ripetila almeno una volta nella conclusione

Ricorda, **non abusare della parola chiave**: ripeterla eccessivamente potrebbe avere un influenza negativa sulla considerazione dei motori di ricerca nei confronti della pagina.

Se usi Wordpress come piattaforma di blogging allora ti consiglio di installare il plugin *Wordpress SEO by Yoast* per ottimizzare ogni tua pagina e articolo per determinate parole chiave.

Leggi *[questo articolo](http://www.internetbusinesscafe.it/seo-per-wordpress/)* per saperne di più.

### 11. Inserisci una Call to Action!

**Attenzione**: si tratta di uno dei punti più importanti su cui concentrarti, quando scrivi un nuovo contenuto.

Ogni tua pagina, ogni tuo articolo, presentazione, video, PDF o qualsiasi altro contenuto gratuito tu produca **deve avere uno scopo**, quello di contribuire al raggiungimento dell'obiettivo del tuo blog.

Non commettere l'errore di pensare che scrivere contenuti abbia come unico scopo quello di attirare traffico. Ogni tuo articolo deve sì, attirare l'attenzione, ma deve anche educare il cliente costruendo con lui un legame di fiducia e poi *convertirlo*!

Mettiamo che il livello di utilità di un tuo contenuto sia misurabile su una scala da 1 a 10.

Se l'utente non viene convertito in iscritto e nella pagina non è presente nessuna *Call To Action* all'OPC del tuo sito (*Operazione Primaria di Conversione*), allora il livello di utilità dell'articolo sarà di 3-4punti.

Se invece in fondo al post inserisci un modulo di iscrizione o un pulsante che rimanda ad una landing page per la conversione del visitatore in iscritto (o qualunque altro tipo di OPC) e la maggior parte degli utenti, dopo aver letto l'articolo, effettua la conversione, allora il livello di utilità sarà di 9-10.

### **Ricordati di inserire una** *Call To Action* **in ogni tuo articolo, anzi in qualsiasi tipo di contenuto tu produca!**

### 12. Ricontrolla il tuo lavoro

Abbiamo detto che se vuoi scrivere per il successo ed i risultati allora non dovresti creare dei contenuti mediocri o di scarso valore.

Per questo, prima di pubblicare un nuovo articolo è importante, se possibile, lasciare che qualcun altro lo legga al posto tuo.

### 13. Scegli un'immagine

Ogni post dovrebbe avere un'immagine che lo rappresenti. Cerca di includere almeno una foto o un'immagine in qualsiasi post tu decida di pubblicare, in modo tale che quando esso verrà condiviso nei social media sarà accompagnato da quell'immagine.

E come si sa, le immagini fanno la differenza, soprattutto nei social media, dove l'utente è continuamente bombardato da uno *stream* infinito di post. Ecco 3 buoni siti web che puoi utilizzare per trovare immagini gratuite:

<sup>•</sup> *[FreeImages.com](http://www.freeimages.com/)*

- *[Unsplash](http://unsplash.com/)*
- *[Flickr \(ricerca sotto Creative Commons\)](https://www.flickr.com/creativecommons/)*

Considera anche se utilizzare delle immagini di stock a pagamento.

## 14. Pubblica!

Una volta terminato il tuo articolo è il momento di pubblicarlo!

# Ulteriori consigli e raccomandazioni

Sia prima di scrivere l'articolo che mentre lo stai facendo oppure mentre lo rifinisci, ricordati che gli articoli-guida di alta qualità sono sempre **utili al lettore** e che offrono la soluzione per risolvere un certo problema o raggiungere un determinato obiettivo.

Il lettore dovrebbe essere in grado di eseguire tutte le tue indicazioni in modo chiaro, semplice e senza confusione.

Inoltre il tuo articolo-guida dovrebbe avere anche le seguenti caratteristiche:

## Fornire delle prove

Dovresti spiegare al lettore **perché** è importante che segua le tue indicazioni. Cerca di inserire dei dati, dei casi reali che provano l'efficacia di quello che stai insegnando. Spiega in modo logico come essi funzionano.

## Includere delle immagini

Se possibile inserisci sempre delle immagini per ogni step che compone il processo descritto all'interno del corpo del tuo articolo.

Le immagini aiuteranno il lettore a comprendere meglio quello che sta facendo e come passare da uno step al successivo.

Si tratta di una conferma visiva per rassicurarlo sul fatto che sta procedendo sulla giusta direzione.

Accompagna sempre ogni immagine con una didascalia descrittiva (*psss… piccolo segreto: sapevi che la didascalia delle immagini è uno degli elementi più letti di un articolo?*).

Se inserirai una o più immagini esse compariranno anche nei social, quando il tuo articolo verrà condiviso. E come si sa, nei canali social, più di ogni altro media, le immagini fanno la letteralmente la differenza.

In ogni caso fai attenzione a non inserire troppe immagini: potrebbero rallentare il tempo di caricamento della pagina o confondere il visitatore.

### Anticipare possibili intoppi e domande

Pensa in anticipo e cerca di chiarire eventuali dubbi o domande prima che possano sorgere nella mente del lettore.

Se credi che nell'applicare i tuoi insegnamenti qualcuno possa "incepparsi" in qualche punto specifico, spiega come risolvere il problema.

Se per esempio stai spiegando come installare un sofware ma il procedimento cambia a seconda del Sistema Operativo utilizzato (come per es. *Windows* o *Mac OSX*), potresti mettere in chiaro che nel caso del Mac la procedura può subire delle variazioni, specificando esattamente quali.

# Conclusioni

Ora dovresti aver ben chiari tutti i passaggi per creare un super post di successo e tutte le caratteristiche che dovrebbe avere.

Ricordati di pianificare correttamente prima di iniziare a scrivere:

- Identifica la tua audience
- Identifica cosa dovrà imparare a fare dopo aver letto l'articolo
- Pensa ad alcuni possibili titoli
- Delinea una struttura da seguire: l'introduzione, il corpo e la fase conclusiva.

Inizia a scrivere i contenuti:

- Scrivi un'introduzione che richiami l'attenzione identificando il problema del lettore, lo esponga più in dettaglio e introduca al corpo della guida
- Scrivi il corpo del tuo articolo in modo che sia formato da un paragrafo iniziale, una lista degli step da seguire ed una transizione verso la conclusione
- Scrivi una conclusione dove offri al lettore il quadro completo delle cose da fare, quello che ha appena imparato dalla tua guida, ed ponigli una domanda esplicita.

Una volta finito di produrre il tuo contenuto assicurati di:

- inserire link di approfondimento a risorse interne ed esterne al tuo blog o sito web
- scegliere il titolo definitivo
- ottimizzarlo per il SEO
- inserire **sempre** una forte *Call to Action* finale
- ricontrollare il lavoro
- scegliere una o più immagini accattivanti e rilevanti al contesto.

Quando hai terminato di impostare tutti questi aspetti sarà molto probabile che il tuo post sia di altissima qualità: sicuramente esso non potrà essere considerato "*discreto*" o "*mediocre*", come più del 90% di quelli che puoi trovare in giro per il web.

Utilizzando questa struttura per ogni tuo post

- ti differenzierai dalla massa
- riuscirai a posizionarti come esperto aumentando la fiducia nei tuoi confronti,
- riuscirai a presentarti agli *influencers* con ottimi articoli che rifiuteranno difficilmente di pubblicare nei propri blog
- aumenterai la tua visibilità, la permanenza del tuo sito e le visualizzazioni di pagina
- ma soprattutto, aiuterai gli altri in modo concreto.

Non male come risultati vero?

**Nota**: è ovvio che per creare un un articolo di questo tipo saranno necessari molto più tempo e risorse rispetto ad un post "mediocre", ma vedrai che i risultati ottenuti ripagheranno tutti i tuoi sforzi!

Come sarà il tuo prossimo articolo? Sarà di qualità oppure farà parte della "*mediocrità della rete*"?

# La Checklist Definitiva per la Redazione di un Articolo di alta Qualità

Come ti ho appena mostrato, creare contenuti non significa semplicemente mettere insieme due parole e premere "*Pubblica*", a meno che tu non sia interessato a creare contenuti inutili e di scarso valore.

Dall'inizio alla fine, creare un contenuto di qualità implica 3 marco-fasi: la *Pianificazione,* la *Produzione* e l'*Ottimizzazione.* Per assicurarti di creare un contenuto di altissima qualità non puoi assolutamente permetterti di ignorare nessuno degli step sopra descritti.

Tuttavia le caratteristiche da considerare sono molteplici, tanto che ricordarsele tutte a memoria diventa praticamente impossibile.

E' opportuno in questo senso avere **una checklist da seguire durante la redazione del tuo prossimo Articolo**.

Proprio per questo ho voluto semplificarti la vita svolgendo il lavoro al posto tuo ed offerenti una Checklist da utilizzare subito, per essere sicuro di non mancare nemmeno uno solo di tutti gli aspetti più importanti che compongono la redazione di un articolo di altissima qualità.

Una volta finito di scrivere il tuo contenuto, controlla che rispetti tutti i punti descritti nelle pagine seguenti.

## Scelta dell'argomento

Poniti queste domande di alto livello nelle fasi "primordiali" del processo di redazione del tuo articolo.

- Questo argomento è in linea con la nostra strategia di contenuti? E' rilevante ed interessante per i miei lettori (possibili clienti o avatar)?
- Ho già affrontato questo argomento in passato? Aggiungerà qualcosa di  $\Box$ interessante e originale rispetto all'incredibile mare di informazioni che sono già disponibili sul web?

## Formattazione della struttura

Il modo e l'idea con cui presenti il tuo nuovo articolo è una delle parti più importanti e delicate del processo di redazione. Poniti le seguenti domande per determinare se il contenuto è strutturato e formattato nel modo più corretto:

- $\Box$ Il formato che ho scelto è la miglior soluzione per presentare l'argomento che ho scelto? E' l'argomento più adatto per essere presentato con il formato "*How-to*"?
- L'articolo segue un filo logico? E' strutturato con dei *titoli*, *sottotitoli*, *paragrafi, elenchi puntati o numerati* organizzati in maniera tale da guidare naturalmente il lettore a consumare le informazioni esposte?
- Ho suddiviso correttamente i lunghi paragrafi in **paragrafi più piccoli di 3 righe al massimo**, in modo da rendere più semplice una prima scansione visiva ed incoraggiare il visitatore a continuare la lettura dell'articolo?
- Ho utilizzato titoli e sottotitoli *interessanti*, *unici*, *curiosi*, *chiari* e che comunicano un *beneficio*?
- Tutti i punti principali dell'articolo sono ben associati all'argomento principale  $\Box$ scelto?
- $\Box$ I titoli ed i sottotitoli sono organizzati con la giusta sintassi gerarchica? Ho utilizzato il formato *<h1> (heading 1 o titolo 1)* per indicare le sezioni principali, il formato *<h2> (heading 2 o titolo 2)* per le sezioni di secondaria importanza, il formato *<h3> (heading 3 o titolo 3)* per quelle ancora meno importanti e così via?
- Come si presenta la formattazione complessiva? Attira l'attenzione o intimidisce l'utente?

- $\Box$ Ho evidenziato **in grassetto i termini più importanti**, ed *in corsivo i termini tecnici* in modo da incentrare su di essi l'attenzione del lettore e fare in modo che rimangano impressi nella sua mente?
- $\Box$ Ho utilizzato le giuste immagini (*video o altri contenuti multimediali/interattivi*)? Le ho inserite in modo che integrino correttamente i contenuti ed aiutino il lettore ad approfondire ed assimilare meglio le informazioni presentate?
- Ho utilizzato immagini (o altri contenuti multimediali) interessanti, che  $\Box$ catturano l'attenzione e di qualità?

## I testi

Questa fase è ovviamente molto importante: di seguito trovi le domande che dovresti porti subito dopo aver finito di scrivere l'articolo, mentre valuti lo stile dei testi dell'articolo.

- Come si presenta lo stile di scrittura?  $\Box$
- E' interessante, divertente e facile da leggere? E' semplice da seguire?
- $\Box$ Il contenuto racconta in qualche modo una storia (il famoso *storytelling*) ?
- Le transizioni che ho inserito per collegare i vari punti dell'articolo hanno un  $\Box$ senso logico? Permettono di passare fluentemente da un punto all'altro?
- Sono presenti errori grammaticali?  $\Box$

- L'introduzione che ho usato si adatta bene al resto del contenuto? Espone chiaramente il valore che il lettore riceverà se continuerà a leggerlo?
- Il tono di scrittura è in linea con il profilo del lettore a cui mi sto rivolgendo? La  $\Box$ terminologia e l'atteggiamento con cui mi espongo si attengono ai suoi modi di fare, abitudini e pensieri?
- Il tono di scrittura che ho utilizzato è in linea con l'immagine che voglio  $\Box$ trasmettere di me stesso o della mia azienda?
- Il modo in cui ho scritto l'articolo, lascia trasparire la mia personalità o quella  $\Box$ della mia azienda?

## Elementi di supporto

Quando scrivi una guida "*How-to*" stai insegnando un metodo per svolgere un determinato compito, risolvere un certo problema o raggiungere un determinato obiettivo.

Ma come puoi provare la verità di quello che dici?

Come puoi provare che ciò che insegni è realmente utile?

- $\Box$ Ho inserito esempi (reali o ipotetici) per illustrare l'efficacia di ciò che insegno?
- Ho utilizzato dati, statistiche, grafici a supporto di quello che dico?  $\Box$
- $\Box$ Ci sono altri elementi di supporto che potrei inserire per rendere migliore il contenuto (come per esempio *video, presentazioni interattive, info-grafiche* ecc.) ?

# Crediti e trasparenza

Quando si riportano dati concreti, si inseriscono immagini, video o qualunque altro tipo di dati all'interno dell'articolo, è opportuno pensare in modo trasparente ed aggiungere dei crediti verso le fonti delle informazioni.

Ciò contribuirà anche ad aumentare il livello di credibilità di quello che stai insegnando:

- Ho inserito il link o l'indicazione della fonte da cui provengono i dati, le  $\Box$ testimonianze, le affermazioni, le statistiche, le immagini o qualunque altro tipo di contenuto di supporto?
- Ho specificato chiaramente, in corrispondenza delle testimonianze che ho  $\Box$ inserito a supporto delle mie informazioni, a chi appartengono, di quale compagnia o azienda fa parte il testimonial o qual è la sua professione? E' in linea con l'argomento? E' rilevante con gli interessi e la nicchia del mio lettore?
- Posso pubblicare il materiale di supporto che ho scelto per il mio articolo? E'  $\Box$ libero dal copyright?

# Il titolo

Il titolo è uno dei punti fondamentali dell'articolo, l'elemento in base al quale il lettore valuterà se cliccare ed accedere al resto del contenuto o meno. Quindi è molto importante che tu scelga il titolo più appropriato possibile:

 $\Box$ Il titolo che ho scelto è abbastanza interessante e coinvolgente per attrarre l'attenzione dell'utente ed indurlo a cliccare?

- $\Box$ Riflette accuratamente il resto del contenuto? E' un titolo sensazionale e che si differenzia dagli altri? (*Pensa per esempio a Twitter e allo stream infinito di titoli che si susseguono l'uno dopo l'altro: come puoi fare in modo che il tuo titolo risalti all'occhio del visitatore rispetto a tutti gli altri?*)
- $\Box$  F' chiaro? F' conciso?
- $\Box$ Il titolo contiene la parola chiave legata all'articolo, senza che risulti una forzatura o sia troppo evidente?

## Ultimi ritocchi

Hai quasi finito, mancano solo dei "piccoli ritocchi" che non devi assolutamente tralasciare:

- Ho inserito nell'articolo dei link a risorse esterne, *landing pages* o punti per indurre l'utente verso l'OPC (*Operazione Primaria di Conversione*)? (*Ogni tuo articolo dovrebbe contribuire allo scopo principale del blog o sito web, se non lo fa è un articolo praticamente inutile!*)
- $\Box$  Ho testato ognuno di essi? Funzionano tutti correttamente?
- Ho scritto in maniera corretta tutti i nomi, le referenze ed i crediti che ho  $\Box$ inserito nell'articolo (*uso corretto di lettere maiuscole e minuscole, abbreviazioni ecc*.)?
- Ho inserito una *meta description* chiara, concisa e che descrive al meglio  $\Box$ l'argomento e l'utilità dell'articolo?

- Ho analizzato l'eventualità di rendere il contenuto "più social" (*inserendo Click to Tweet, pulsanti "Mi Piace", "+1", qualunque altro tipo di pulsante di condivisione, o incorporazioni di tweet, stati di Facebook, immagini Pinterest ecc.*  )? Anche i video YouTube possono essere considerati dei contenuti social.
- Ho utilizzato delle *Call to Action* appropriate dove opportuno? (Per *CTA* intendo  $\Box$ sia frasi di richiamo con dei link al loro interno, che pulsanti appositamente creati per catturare tutta l'attenzione del cliente).

## Ultimi scrupoli

Ora che hai preso in considerazione tutte le possibili correzioni e miglioramenti per aumentare l'efficacia e la qualità del tuo articolo, è il momento di fare un'ultimo "*checkup di scrupolo*".

Prima di passare alla pubblicazione, poniti queste ultime domande:

- $\Box$ Questo articolo può in qualche maniera offendere degli individui che fanno parte della mia audience? Se sì, ne vale comunque la pena, o è meglio rimuovere o modificare il contenuto?
- $\Box$ Ho controllato la validità delle informazioni che ho fornito o quella dei dati di supporto che ho utilizzato a sostegno delle mie affermazioni?
- L'articolo contribuisce al raggiungimento dell'obiettivo, scopo o risultato finale  $\Box$ che mi sono prefisso di ottenere con il mio blog o sito web?
- Sto ignorando eventuali possibilità di allacciare dei rapporti strategici con  $\Box$ qualche esperto di nicchia, *influencer* o leader del mio settore? Potrei magari

menzionarli o citare i loro lavori in maniera da aggiungere valore e credibilità all'articolo e allo stesso tempo renderli partecipi?

## La tua checklist

Pubblicare solamente contenuti grandiosi è una caratteristica che si affina col tempo e che si acquisisce una passo alla volta, fino a quando diventa un'abitudine.

E' proprio questo elemento che differenzia i blogger di successo da quelli "*discreti*" o "*mediocri*":

### l'**abitudine all'eccellenza**.

La checklist che ti ho appena mostrato è un ottimo mezzo per assicurarti che ogni tuo articolo abbia tutti gli elementi necessari per **essere considerato un grande contenuto**:

- servire lo scopo principale del tuo blog
- offrire grande valore al lettore
- rafforzare il legame di fiducia con il lettore
- allacciare nuovi legami o rafforzare quelli già esistenti con *influencers* o *leaders* di settore
- aumentare i *click*, le *visualizzazioni di pagina* ed il *tempo di permanenza* sul tuo blog o sito web
- farsi amare dai motori di ricerca!

Usa questa checklist per controllare i tuoi prossimi articoli prima della loro pubblicazione. Sentiti libero di modificarla ed aggiornarla periodicamente in base alle tue attuali esigenze o a quelle che avrai in futuro.

Può portare molti più risultati un singolo articolo "*How-to*" di altissima qualità che 100 post mediocri o di scarso valore (*per risultati intendo leads, clienti, vendite di prodotti fisici o digitali, guadagni su a*ff*iliazione, costruzione di un'audience di fiducia, nascita di nuove importanti relazioni ecc.*).

Pubblicare guide "*How-to*" di alta qualità è una delle strade più efficaci per ottenere risultati concreti: ti sei già chiesto altre volte perché esistano dei blogger che con un post al mese ottengono molti più clienti, guadagni e risultati di coloro che pubblicano tutti i giorni, vero?

Beh, ora hai la risposta.